# RH LINUX &

# **COURSE CURRICULUM**

#### **Rh124 - Red Hat System Administration I Get started with Red Hat Enterprise Linux**

**•** Describe and define open source, Linux distributions, and Red Hat Enterprise Linux.

# **Access the command line**

**•** Log into a Linux system and run simple commands using the shell.

# **Manage files from the command line**

Copy, move, create, delete, and organize files while working from the bash shell.

# **Get help in Red Hat Enterprise Linux**

Resolve problems by using local help systems.

# **Create, view, and edit text files**

• Manage text files from command output or in a text editor.

# **Manage local users and groups**

**Create, manage, and delete local users and groups, as well as administer** local password policies.

# **Control access to files**

● Set Linux file system permissions on files and interpret the security effects of different permission settings.

# **Monitor and manage Linux processes**

• Evaluate and control processes running on a Red Hat Enterprise Linux system.

# **Control services and daemons**

# Control and monitor network services and system daemons using systemd.

# **Configure and secure SSH**

- **Configure secure command line service on remote systems, using OpenSSH. Analyze and store logs**
- Locate and accurately interpret logs of system events for troubleshooting purposes.

# **Manage networking**

Configure network interfaces and settings on Red Hat Enterprise Linux servers.

# **Archive and transfer files**

• Archive and copy files from one system to another.

# **Install and update software**

Download, install, update, and manage software packages from Red Hat and yum package repositories.

# **Access Linux files systems**

• Access, inspect, and use existing file systems on storage attached to a Linux server.

# **Analyze servers and get support**

Investigate and resolve issues in the web-based management interface, getting support from Red Hat to help solve problems.

#### **Comprehensive review**

**Review the content covered in this course by completing hands-on exercises.** IPSR Solutions

# **RH134 - Red Hat System Administration II**

#### **Improve command line productivity**

Run commands more efficiently by using advanced features of the bash shell, shell scripts, and various utilities provided by Red Hat Enterprise Linux.

#### **Schedule future tasks**

Schedule commands to run in the future, either one time or on a repeating schedule.

#### **Tune system performance**

**Improve system performance by setting tuning parameters and adjusting** scheduling priority of processes.

#### **Control access to files with ACLs**

Interpret and set access control lists (ACLs) on files to handle situations requiring complex user and group access permissions.

#### **Manage SELinux security**

 $\bullet$  Protect and manage the security of a server by using SELinux.

#### **Maintain basic storage**

Create and manage storage devices, partitions, file systems, and swap spaces from the command line.

#### **Manage logical volumes**

• Create and manage logical volumes containing file systems and swap spaces from the command line.

#### **Implement advanced storage features**

Manage storage using the Stratis local storage management system and use VDO volumes to optimize storage space in use.

#### **Access network-attached storage**

Use the NFS protocol to administer network-attached storage.

#### **Control the boot process**

Manage the boot process to control services offered and to troubleshoot and repair problems.

#### **Manage network security**

Control network connections to services using the system firewall and SELinux rules.

#### **Install Red Hat Enterprise Linux**

**Install Red Hat Enterprise Linux on servers and virtual machines.** 

# **RH294 - Red Hat System Administration III**

#### **Introduce Ansible**

Describe Ansible concepts and install Red Hat Ansible Engine.

#### **Deploy Ansible**

• Configure Ansible to manage hosts and run ad hoc Ansible commands.

#### **Implement playbooks**

Write a simple Ansible Playbook and run it to automate tasks on multiple managed hosts.

#### **Manage variables and facts**

Write playbooks that use variables to simplify management of the playbook and facts to reference information about managed hosts.

#### **Implement task control**

Manage task control, handlers, and task errors in Ansible Playbooks.

#### **Deploy files to managed hosts**

• Deploy, manage, and adjust files on hosts managed by Ansible.

#### **Manage large projects**

Write playbooks that are optimized for larger, more complex projects.

- **Simplify playbooks with roles**
- Use Ansible roles to develop playbooks more quickly and to reuse Ansible code.

#### **Troubleshoot Ansible**

Troubleshoot playbooks and managed hosts.

- **Automate Linux administration tasks**
- Automate common Linux system administration tasks with Ansible.

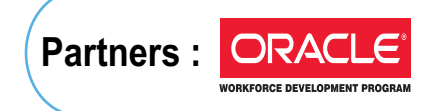

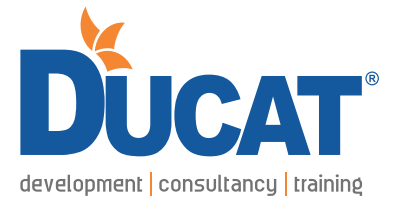

E-mail: info@ducatindia.com Visit us: www.ducatindia.com www.facebook.com/ducateducation

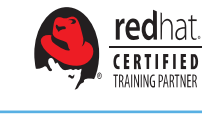

**NOIDA GREATER NOIDA** A-43 & A-52, Sector-16, Noida - 201301, (U.P.) INDIA Ph.: 0120-4646464 Mb. : 09871055180

#### **GURGAON**

1808/2, 2nd floor old DLF, Near Honda Showroom, Sec.-14, Gurgaon (Haryana) Ph. : 0124-4219095-96-97-98 Mb. : 09873477222-333

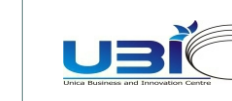

edexcel ...

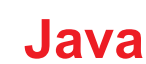

# **FARIDABAD**

SCO-32, 1st Floor, Sec.-16, Faridabad (HARYANA) Ph. : 0129-4150605-09 Mb. : 09811612707

**GHAZIABAD**

Ph. : 0120-4345190-91-92 to 97 Mb. :09899909738, 09899913475 1,Anand Industrial Estate, Near ITS College, Mohan Nagar, Ghaziabad (U.P.) Ph.: 0120-4835400...98-99 Mb. : 09810831363 / 9818106660 : 08802288258 - 59-60 F 205 Neelkanth Plaza Alpha 1 commercial Belt Opposite to Alpha Metro Station Greater Noida